## Nja US&\$&\$ DfUWck b]\_'F cn\_yUX'!'Xf'\UV"'; c']g'9Xa i bX'fHm[ '%!% Ł

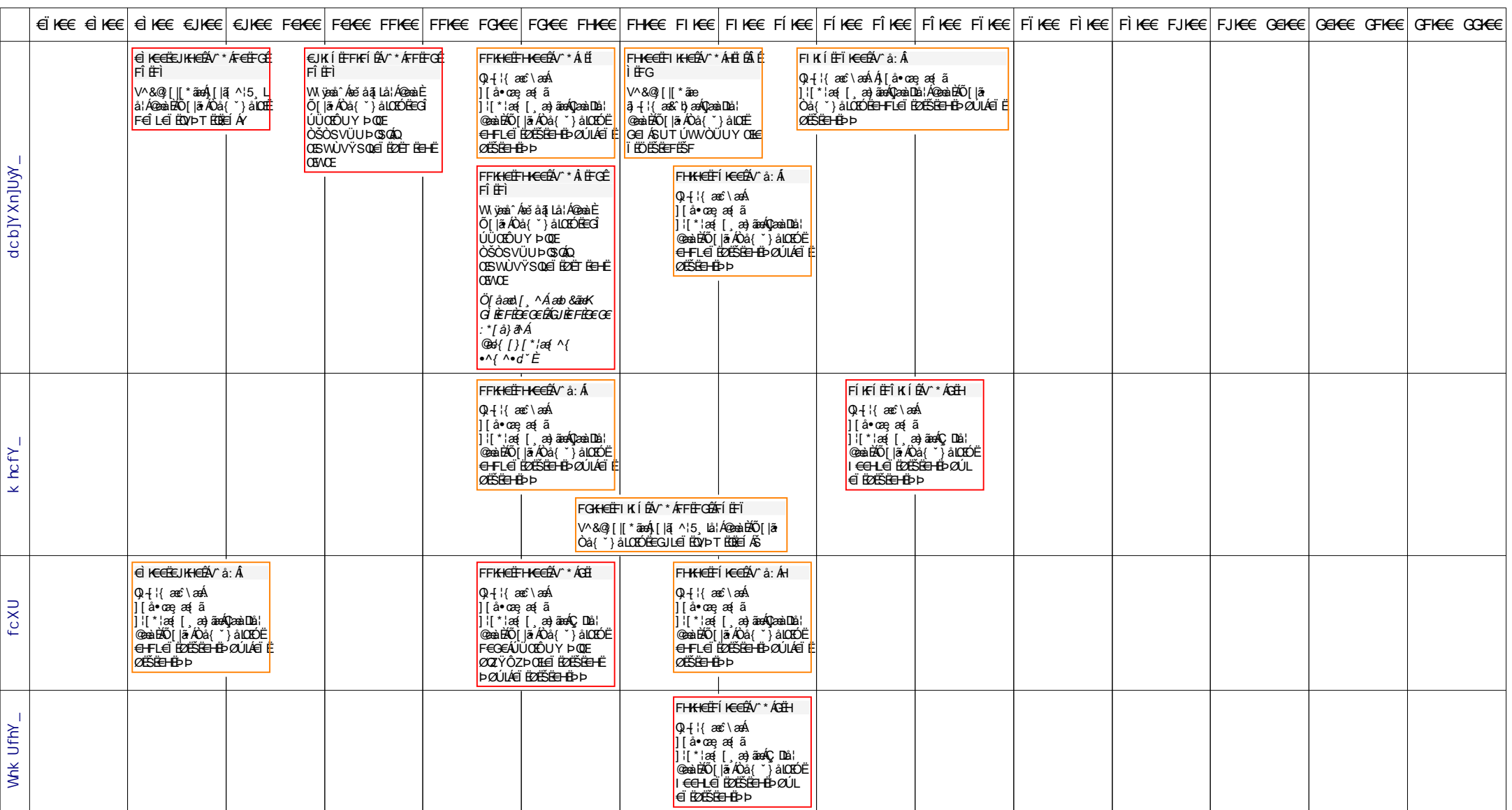

Nja US&\$&\$ DfUWck b]\_'F cn\_yUX !'Xf'\UV"'; c']g'9Xa i bX fHm[ '%!% Ł

|                   |                                                                                             |  | <u>eire einer einer einer en er en er erer einer einer einer einer einer einer einer einer einer einer einer einer einer einer einer einer einer einer einer einer einer einer einer einer einer einer einer einer einer einer e</u> |  |  |                                                                                                    |  |  |  |  |  |
|-------------------|---------------------------------------------------------------------------------------------|--|----------------------------------------------------------------------------------------------------|--|--|----------------------------------------------------------------------------------------------------|--|--|--|--|--|
| Whk Ufhy          |                                                                                             |  |                                                                                                    |  |  | FHKKEË<br>FIKFÍÊ<br>V^å:Á<br> Q) -{  { ane^ \<br>][å∙cæ,æ <sup> </sup><br>ã<br>]i[*¦æ{[<br> æ}ãæáQC Duå <br> @enàÉÃO[ ã<br><b>OAT HALLER</b><br>CHE CHE ENGERE<br>ENGENE ENGERE<br>POLICE ENGERE |  |  |  |  |  |
| δĥ                |                                                                                             |  |                                                                                                    |  |  |                                                                                                    |  |  |  |  |  |
| GC                | <b>€ KÍ ËÍ KKÉÝ</b> å: Á<br>O E æå^{ ãæÁT yǐå^&@ÁY^}æ æ&5 , ål:Á@enàÈÁÕ[ ãAÒå{ *}åLOEÓËF€GH |  |                                                                                                    |  |  |                                                                                                    |  |  |  |  |  |
| $\mathbf{\Omega}$ |                                                                                             |  |                                                                                                    |  |  |                                                                                                    |  |  |  |  |  |